## SAP ABAP table T7INREIM TRNSDT {Temporary table store & retrieve Reimbursement Specific data}

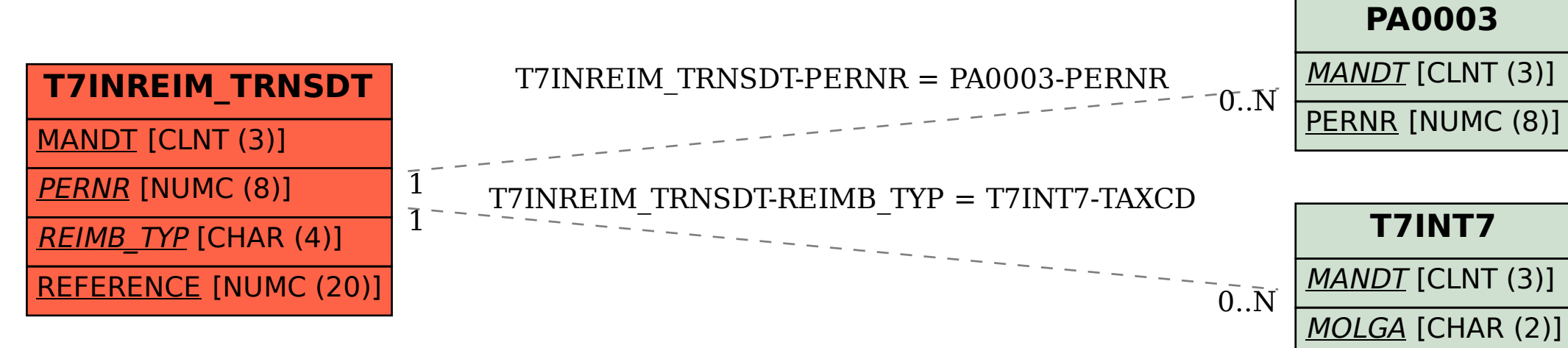

TAXCD [CHAR (4)]